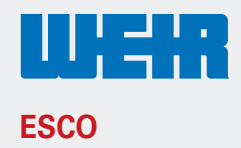

# **ESCO Track Pro telematics data API**

#### **Overview**

With the Track Pro telematics data API (Application Programming Interface), you can securely access critical machine data such as make, model, equipment ID and serial number, as well as the last known machine location. This information can be integrated into your Enterprise Resource Planning (ERP) Software or used in independent application development. ESCO is excited to introduce the features compatible to **ISO 15143-3** standards (Earth-moving machinery and mobile road construction machinery = worksite data exchange).

## **Getting started**

1) [Login](https://escoiq.escocorp.com/#/login) to Track Pro dashboard. If you do not have an Track Pro account, create one [here.](https://escoiq.escocorp.com/#/track-registration) Select your USERNAME to bring up a dropdown and select "API Token".

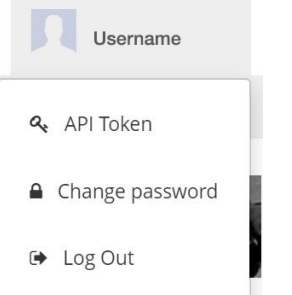

2) Get the token (as shown below) by clicking the clipboard icon.

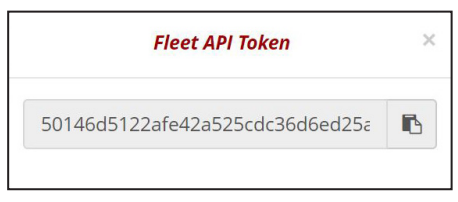

### **API Overviews**

**API Endpoint 1:** This returns a snapshot of an equipment owner's fleet.

Add the token obtained earlier to your HTTP request as an authorization header.

Request URL: https://escoiq.escocorp.com/track/api/fleet/all/%7Bpagenumber%7D

**Note:** {pagenumber} URL parameter starts with 0 and is mandatory

#### **Request:**

```
'method': 'GET',
```
'url': : https://escoiq.escocorp.com/track/api/fleet/all/0' ,

'headers': {

'Authorization': 'Bearer 1b8c9cced4e186c05f268d5eaf896318c3f1a21b76c096d5dad9bf03f6715acfd2fd746855b764e-30d04e11b2cc2712cd575c8546477cdbef1adcb45705bc233'

```
  }
Error:
{
       "success": false,
       "message": Error message
}
```
### **API Overviews cont.**

**API Endpoint 2:** This returns a snapshot of a single asset passed as a URL parameter. Response includes information of asset and smart tag of requesting account (user)

Add the token obtained earlier to your HTTP request as an authorization header.

Request URL: https://escoiq.escocorp.com/track/api/fleet/equipment/{tag\_id}

#### **Request:**

'method': 'GET',

'url': https://escoiq.escocorp.com/track/api/fleet/equipment/170803004

'headers': {

#### **Response Details**

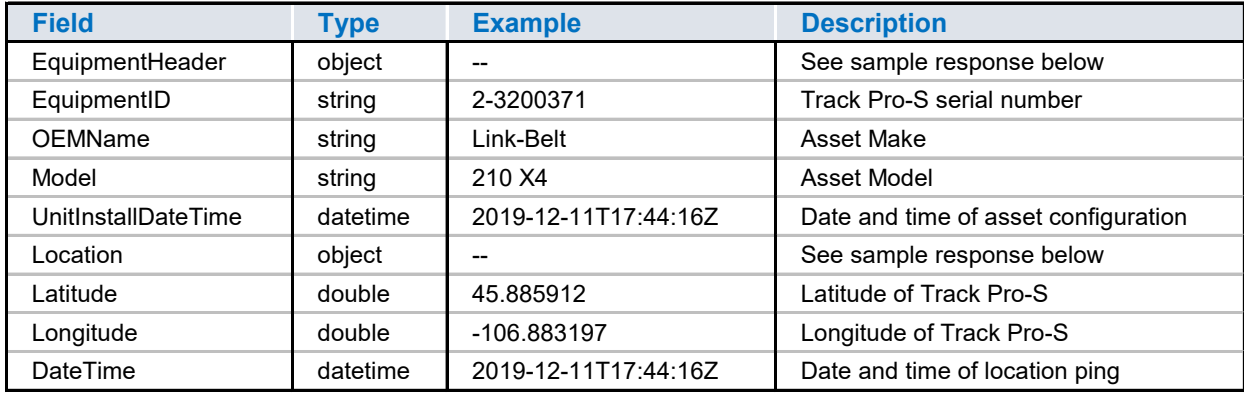

[Sample Response API Endpoint 1 \(download\)](http://www.escocorp.com/Marketing/Third%20party%20single%20asset%20API%20Response.txt) [Sample Response API Endpoint 2 \(download\)](http://www.escocorp.com/Marketing/Third%20party%20Fleet%20API%20Response.txt)

### **Weir ESCO**

**www.esco.weir**